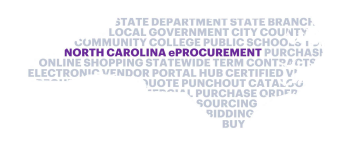

## Questions asked during the EPLite Approver Webinar June 17, 2020

## Note: Duplicate questions have been combined

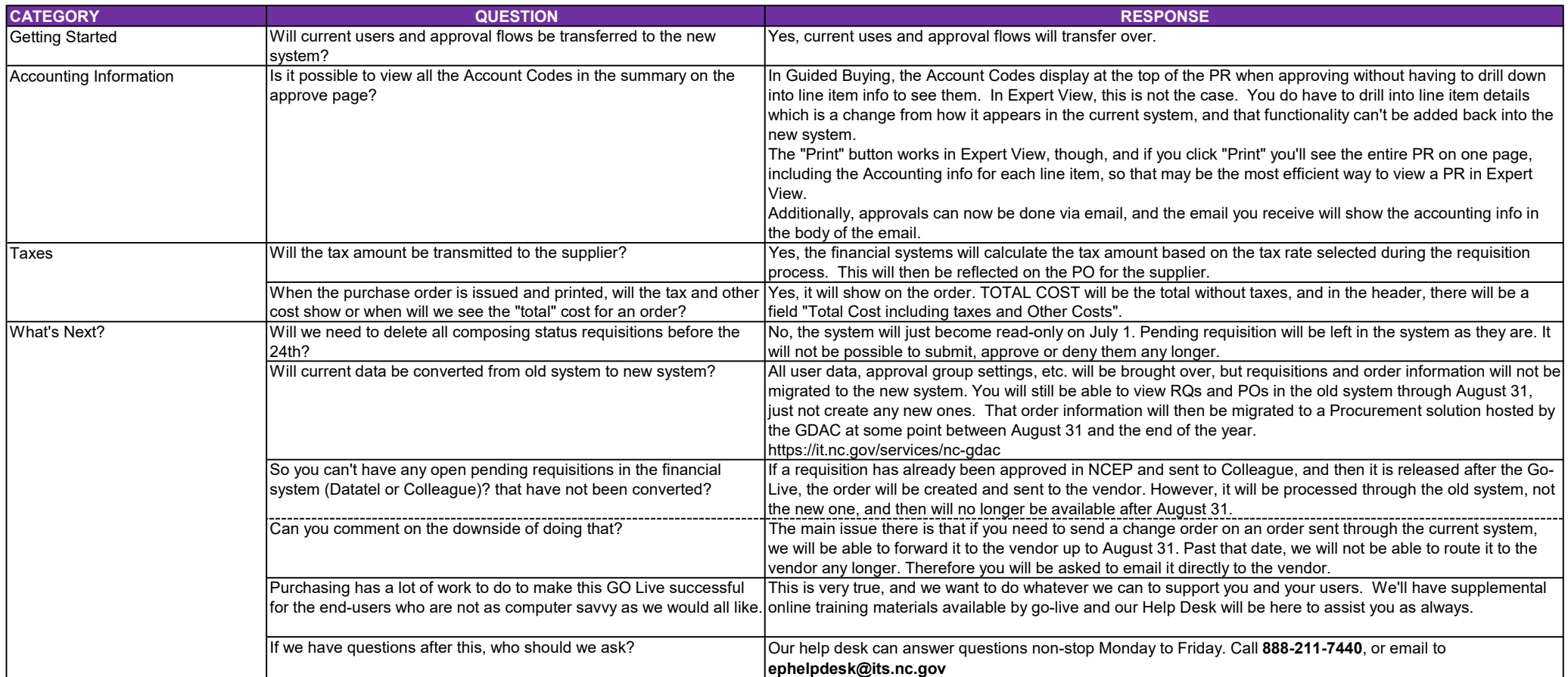